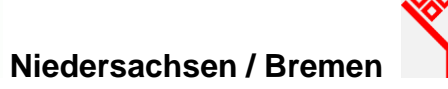

# **Antrag AUM 2019 – Anlage BV1 –**

An die Landwirtschaftskammer Niedersachsen Bewilligungsstelle

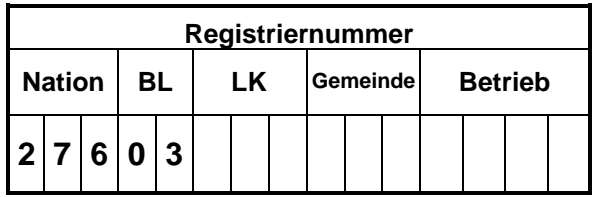

**Name, Vorname (Bewirtschafter)** 

**\_\_\_\_\_\_\_\_\_\_\_\_\_\_\_\_\_\_\_\_\_\_\_\_\_\_\_\_\_\_\_\_\_\_\_\_\_\_** 

# **Agrarumweltmaßnahmen (NiB-AUM) BV1 Ökologischer Landbau**

Ich beantrage/wir beantragen eine Zuwendung gemäß der Richtlinie über die Gewährung von Zuwendungen für Niedersächsische und Bremer Agrarumweltmaßnahmen (NiB-AUM).

#### **Die beantragten Flächen habe ich/haben wir in der Flächenbearbeitung (Anlage 2) des Sammelantrages entsprechend eingetragen und gekennzeichnet.**

Der jährliche Zuwendungsbetrag einer neu beantragten Maßnahme nach dieser Richtlinie bzw. für die Änderung einer bestehenden Verpflichtung muss 250 EUR/Jahr überschreiten (Bagatellgrenze).

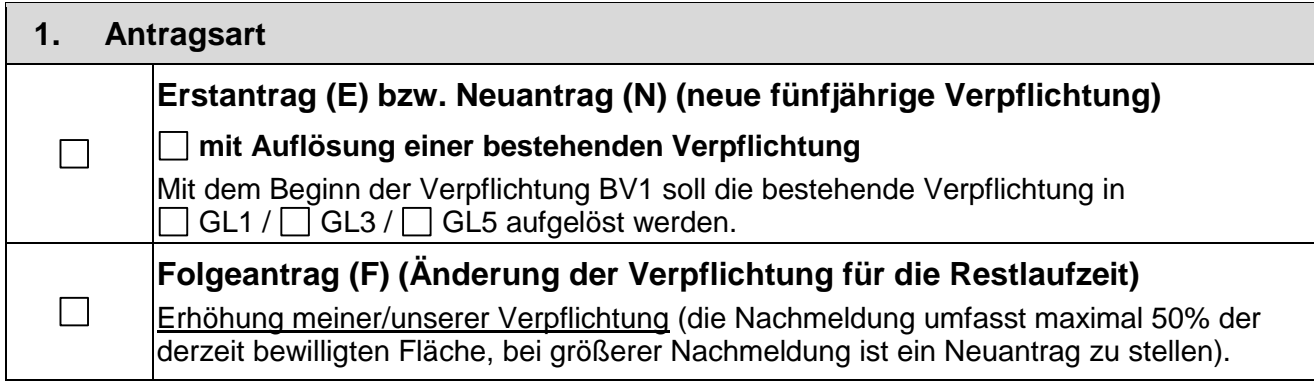

## **2. Besondere Angaben zur Fördermaßnahme BV1**

Ich habe/wir haben meinen/unseren Betrieb bereits einem Kontrollverfahren gem. der Verordnung (EG) Nr. 834/2007 unterstellt:

 $\Box$ nein

П ja, seit dem \_\_\_\_\_\_\_\_\_\_\_

Name und Nr. der Kontrollstelle:

Öko-Kontrollnummer: \_\_\_\_\_\_\_\_\_\_\_\_\_\_\_\_\_\_\_\_\_\_\_\_\_\_\_\_\_\_\_\_

Ich habe/wir haben in der Vergangenheit bereits eine Förderung für die ökologische Bewirtschaftung des Betriebes erhalten:

nein

ja, in den Jahren

## **2. Erklärungen**

Als Umstellungsbetrieb werde ich mich/ werden wir uns binnen eines Monats nach Beginn des Verpflichtungszeitraumes dem o. g. Kontrollverfahren unterstellen und dies der Bewilligungsbehörde innerhalb von 6 Wochen schriftlich nachweisen (Anschluss an die Kontrollstelle muss bis zum 31.01.2020 erfolgt sein).

Die einzuhaltenden Verpflichtungen sind mir/uns bekannt.

Ich versichere/Wir versichern die Richtigkeit und Vollständigkeit der in dieser Anlage gemachten Angaben.

\_\_\_\_\_\_\_\_\_\_\_\_\_\_\_\_\_\_\_\_\_\_ \_\_\_\_\_\_\_\_\_\_\_\_\_\_\_\_\_\_\_\_\_\_\_\_\_\_\_\_\_\_\_\_\_\_\_\_\_\_\_\_\_\_\_\_\_\_ Ort, Datum Unterschrift des/der Antragsteller/s oder Bevollmächtigten